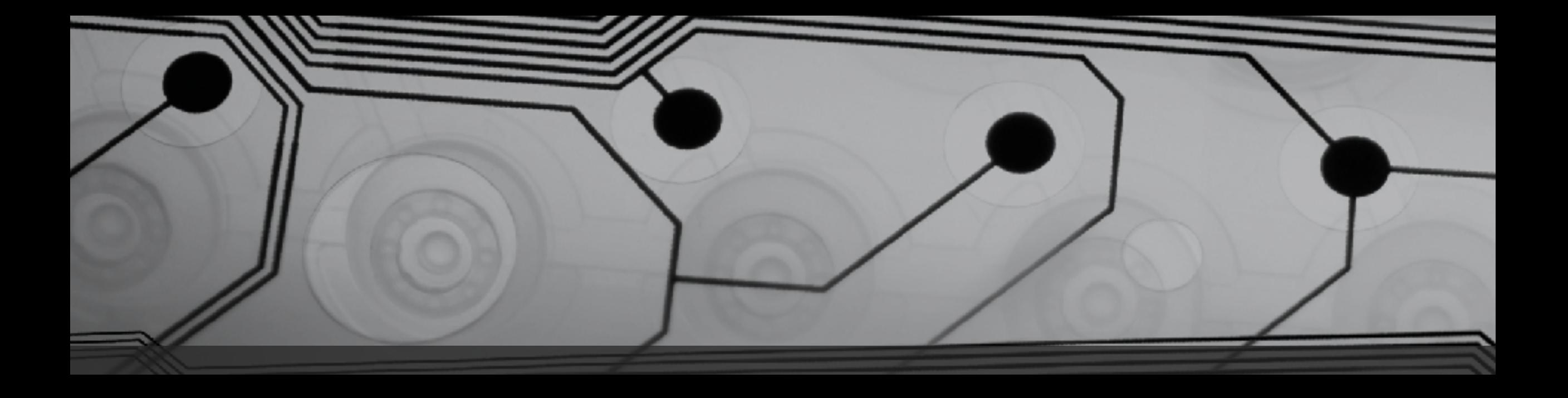

# CMSC 131

Fall 2018

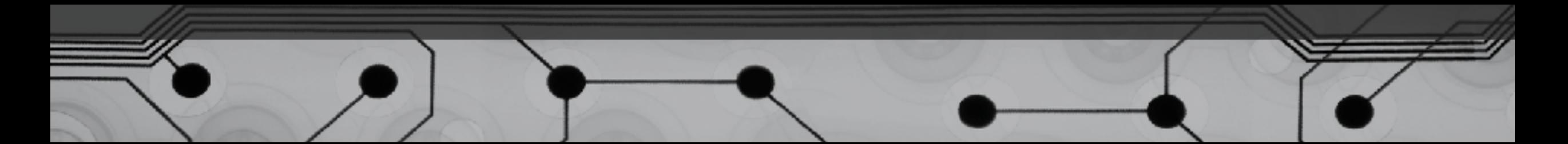

Nested Loops

Another Example: Stripes.java

#### One Example, 3 Techniques

User enters a size. For size 5, print:

XOOOO XXOOO XXXOO XXXXO

XXXXX

- 1. Using a "formula" to compute number of O's on current row
- 2. Maintaining a variable for number of O's on current row
- 3. Using a comparison to decide whether to print X or O

#### Writing static methods

- So far all of our examples have had just one method, main
- Most programs have many methods
- Our methods will say "static" for now we'll explain this later
- (We are still not really doing "Object Oriented" programming)

## Operator Precedence

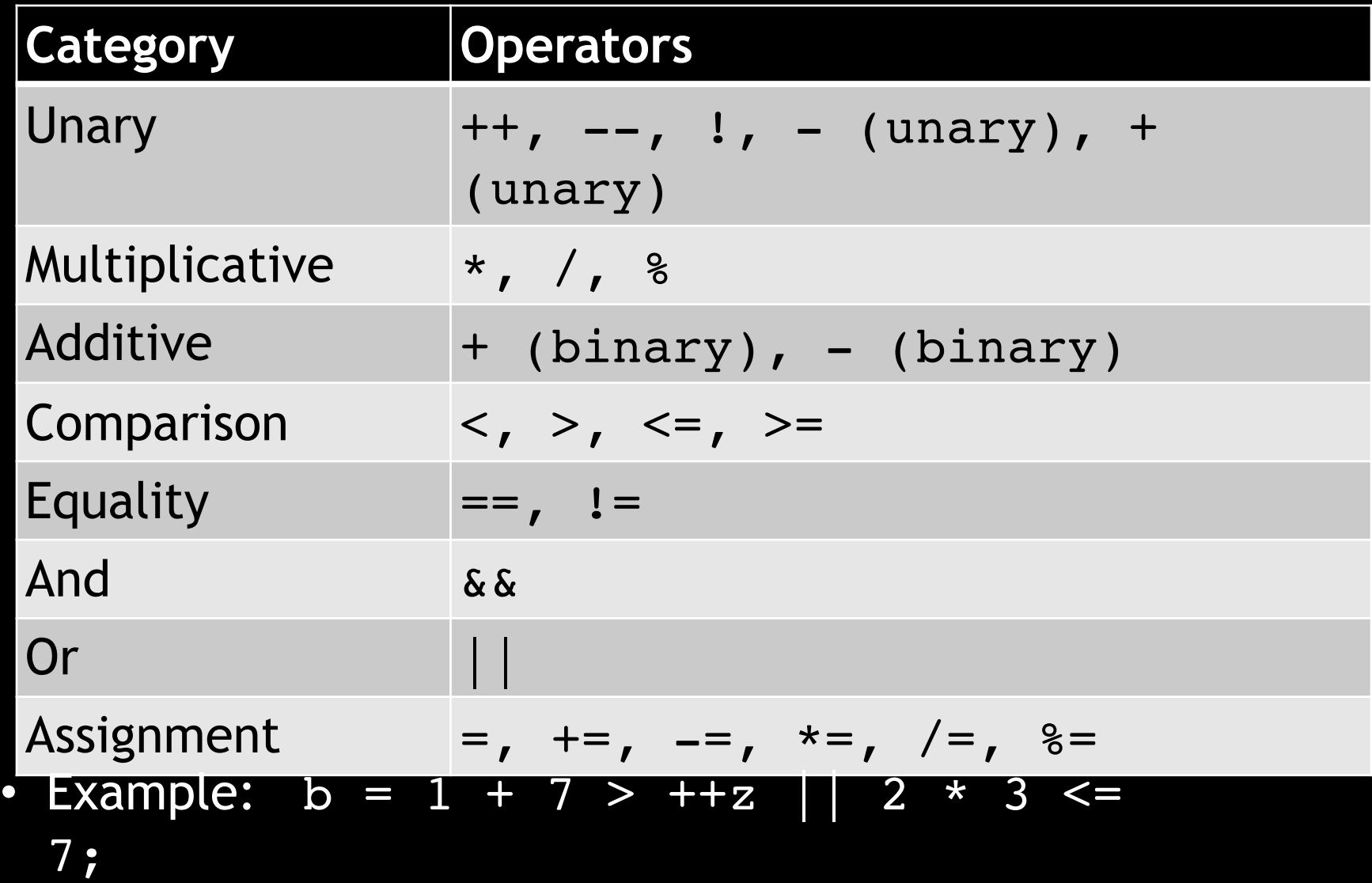

#### • Associativity

### Writing static methods

Examples:

- public static void printTwentyStars() // print 15 asterisks
- public static void printStars(int n) // print n asterisks
-